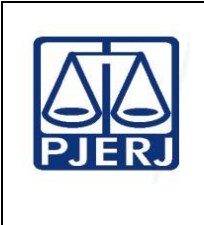

**Proposto por:** Diretor da Divisão de Administração do Foro Central (DIFOR)

**Analisado por:** Diretor do Departamento de Infraestrutura Operacional (DEIOP) **Aprovado por:**

Secretário-Geral da Secretaria-Geral de Logística ( SGLOG)

**IMPORTANTE: Sempre verifique no** *site* **do TJRJ se a versão impressa do documento está atualizada.**

#### **1 OBJETIVO**

Estabelecer critérios e procedimentos para o atendimento às demandas relacionadas ao Controle de Claviculário.

# **2 CAMPO DE APLICAÇÃO E VIGÊNCIA**

Esta Rotina Administrativa (RAD) se aplica ao Serviço de Fiscalização de Limpeza, da Secretaria-geral de Logística (SGLOG/SELIM), bem como provê orientações aos servidores e usuários das demais unidades organizacionais (UO), passando a vigorar a partir de 10/04/2023**.**

#### **3 RESPONSABILIDADES GERAIS**

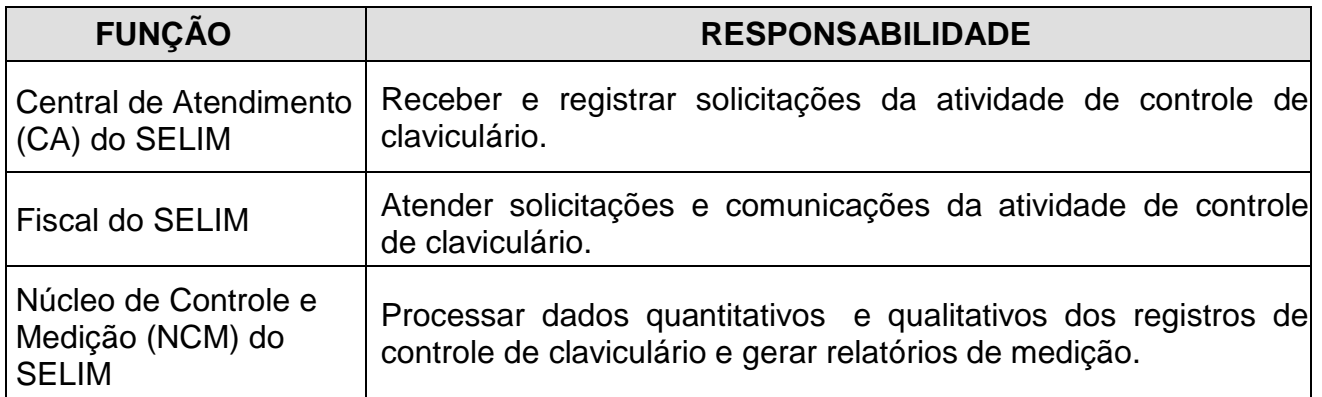

#### **4 CONDIÇÕES GERAIS**

- **4.1** A Central de Atendimento do SELIM funciona 24 horas, ininterruptamente, todos os dias da semana.
- **4.2** A abertura e/ou retirada de lacres de porta dos espaços/unidades organizacionais no Foro Central é feita mediante solicitação do usuário responsável ou autorizado ou em caso de emergência e realização de serviços, de acordo com a análise do SELIM.

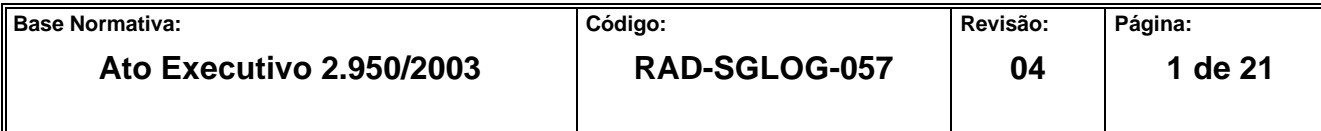

- **4.2.1** O atendimento normal do SELIM se dá dentro do horário forense e, nos casos excepcionais, desde que preenchidos os requisitos para comprovação acerca do que trata o item 4.2, as demandas relacionadas ao controle de claviculário podem ser atendidas fora do horário normal.
- **4.2.1.1** Em caso de solicitação dentro do horário forense, cujo espaço/UO esteja em regime de férias, licenças ou outros assemelhados, o SELIM deve acionar, após a identificação do usuário, o setor competente para verificação da lotação ou outro meio de confirmação seguro, antes de realizar o atendimento.
- **4.2.2** Usuário responsável é o funcionário que detém a responsabilidade sobre o espaço/Unidade Organizacional em questão.
- **4.2.3** Usuário autorizado é aquele ao qual foram delegados poderes, pelo usuário ou superior hierárquico ao qual esteja vinculado na estrutura administrativa em que se encontra atuando, sobre as instalações indicadas em questão ou o seu acesso.
- **4.2.4** Usuário comum é aquele que não pertence à unidade organizacional e comunica à Central de Atendimento (CA) que a porta da unidade está aberta e não há funcionários.
- **4.2.5** O usuário responsável é identificado de forma presencial, com documentação oficial válida ou por outro meio (telefônico, virtual ou assemelhado), e, nestes casos, o SELIM pode fazer a conferência das informações prestadas.
- **4.2.6** O usuário autorizado pertencente ao quadro da lotação específica do espaço/UO a que pretende ingressar ou que a ela esteja vinculado de alguma forma oficial, deve fazer comprovação junto ao SELIM acerca da autorização alegada, quando fora do horário forense habitual previsto, como condição para ter sua solicitação atendida.
- **4.2.7** O usuário não pertencente ao quadro da lotação específica do espaço /U.O, que pretende ingressar sem autorização expressa em documento oficial válido ou sem amparo por ordem direta emanada de agente capaz para o ato almejado, só é atendido no caso de autorização do usuário responsável de que trata o item 4.2 ou nas hipóteses previstas nesta Rotina Administrativa (RAD), mediante

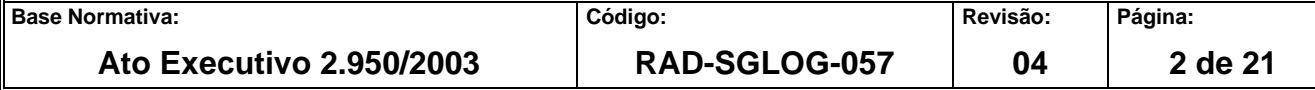

acompanhamento presencial ou comunicação por meio telefônico, virtual ou assemelhado, sendo verificada pelo SELIM a conferência das informações prestadas.

- **4.2.8** A emergência de que trata o item 4.2 tem caráter técnico, estando estabelecida autorização prévia para ingresso nas dependências com possível envolvimento em tal situação, que através da análise do SELIM, gerem risco ou possibilidade de sinistros, acidentes e outros assemelhados que possam comprometer os usuários do Fórum Central, suas instalações prediais e o que nelas contiver ou o que a eles afetar.
- **4.2.9** Os serviços de que trata o item 4.2 compreendem aqueles prévia e expressamente autorizados, encaminhados e solicitados à Divisão de Administração do Foro Central da Secretaria-Geral de Logística (SGLOG/DIFOR), e outros que estejam legalmente estabelecidos nos diplomas vigentes, assim como questões de maior relevância para o Poder Judiciário do Estado do Rio de Janeiro, manifestados desta forma pela alta Administração ou em medidas gerenciais autorizadas pela SGLOG.
- **4.3** O fechamento e/ou lacração das portas das salas são feitos mediante solicitação do usuário responsável ou autorizado, que não possua chave, no encerramento da atividade diária, desde que o solicitante aguarde a chegada do Fiscal do SELIM ao local indicado.
- **4.3.1** O fechamento também é realizado em caso de verificação, por usuário comum, de espaço/Unidade Organizacional aberto sem a presença de funcionários. Neste caso, a porta da sala também é lacrada. O usuário comum, se possível, aguarda a chegada do Fiscal do SELIM ao local indicado e assina o formulário como solicitante.
- **4.3.2** Não havendo chaves no Claviculário do SELIM para o fechamento de espaços/Unidades Organizacionais, a porta da UO objeto da solicitação, tão somente, é lacrada.
- **4.4** No caso de solicitações de lacração de salas ou de retirada de lacres, sem que o usuário solicitante e o SELIM detenham as chaves, as orientações pertinentes, dadas pelo fiscal do SELIM, consistem em esclarecer quanto à vulnerabilidade da segurança do local e as consequências advindas.

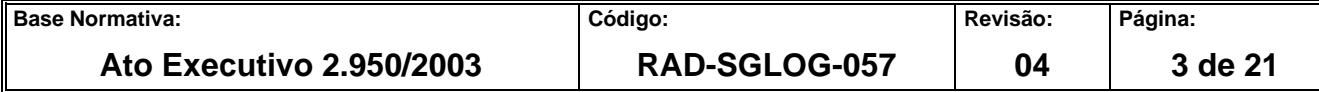

- **4.4.1** Em caso de retirada de lacres das portas dos espaços/UO por usuários, sem a presença do Fiscal do SELIM, o ato se revela precário e os envolvidos se responsabilizam pelas consequências.
- **4.5** Para o serviço de limpeza, a prestadora de serviço designa por meio de ofício ou outro meio admitido pelo item 4.2.7, previamente, quais de seus funcionários são encarregados responsáveis e seus eventuais substitutos para retirada de chaves e/ou maleta de chaves do claviculário do SELIM.
- **4.6** Utiliza-se Termo de Entrega de Chaves TEC (FRM-SGLOG-057-04) em casos excepcionais, quando necessário fornecer cópias das chaves para o usuário, utilizandose a matriz constante do claviculário do SELIM, se houver, consultado o Departamento de Engenharia, até o limite de quantitativo estipulado.
- **4.6.1** Para permissionário/cessionário, o SELIM entrega chaves das salas pertinentes aos seus representantes outorgados, após autorização firmada em termo assinado próprio entre a presidência do TJERJ e representante do órgão ou interessado no espaço a ser ocupado.
- **4.6.2** Após findado o termo de cessão de uso de espaço ou permissão, o SELIM aguarda comunicação acerca da vistoria das unidades do TJERJ para receber a devolução das chaves e/ou do espaço ocupado pelo permissionário/cessionário em documento emitido por seus representantes.
- **4.6.3** O SELIM recebe as chaves com o documento preenchido pelo usuário e arquiva na DIFOR.
- **4.7** Os dados fornecidos pelo solicitante para preenchimento dos formulários inerentes aos serviços previstos nesta Rotina Administrativa são declarados como manifestação inequívoca da verdade sob as penas da lei, assim como a declaração das informações prestadas, que podem ser objeto de conferência da fiscalização do SELIM, de modo a garantir a segurança da sistemática de acesso às serventias utilizando as chaves do claviculário deste serviço.

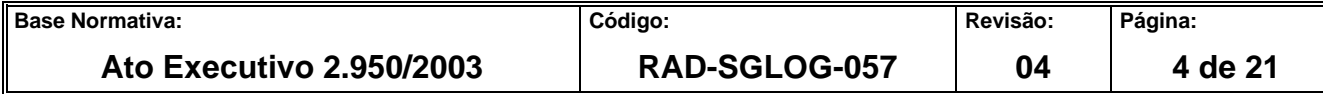

- **4.7.1** Os estagiários, conveniados e outros em condições assemelhadas só podem ser atendidos nos serviços previstos nesta Rotina Administrativa, se apresentarem autorização expressa do responsável do espaço/UO a que pretende ingressar acompanhado de usuário autorizado ou nos casos previsto nos itens 4.2.8 e 4.2.9.
- **4.7.2** Os usuários de quaisquer naturezas não podem ser atendidos em solicitações que impliquem no ingresso em espaço/UO diverso de seu domínio, salvo nos casos previstos nesta RAD.
- **4.8** O SELIM atualiza de forma contínua a sua planilha de controle de claviculário e as chaves em seu poder, na medida em que for deletada qualquer tipo de informação segura que revele defasagem na identificação e numerário de sua sistemática.
- **4.8.1** Em relação ao que está previsto no item 4.2, o Fiscal do SELIM acautela chaves e/ou maletas de chaves para usuário autorizado mediante avaliação prévia.
- **4.8.2** Antes do acautelamento de chaves e/ou maletas de chaves, o Fiscal se certifica da disposição das chaves em seus aspectos formais regulares, quantitativos e qualitativos, e após a conferência, identifica o usuário autorizado ou responsável e preenche o formulário.
- **4.9** Em casos excepcionais, adota-se tratamento consoante às previsões desta RAD para chaves de UO não constantes da sistemática do claviculário do SELIM, mas que em confiança, são cedidas ao SELIM por delegação, por prazo determinado e para fins específicos.
- **4.10** O SELIM realiza tão somente o acautelamento de chaves, em classificação especial (maleta sala), com autorização expressa do responsável hierárquico superior da UO ou quem por delegação for designado para tanto, nas condições informadas na comunicação autorizativa.
- **4.11** Os casos omissos são dirimidos pelo chefe do SELIM.

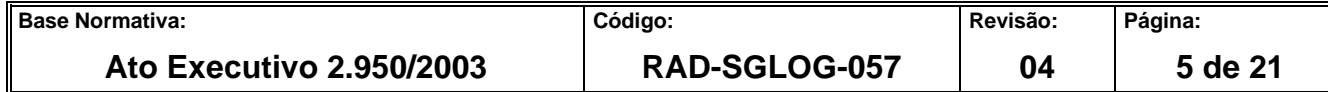

### **5 ATENDER ÀS SOLICITAÇÕES DE ABERTURA DE PORTAS NO INTERIOR DOS PRÉDIOS DO COMPLEXO DO FORO CENTRAL**

- **5.1** O usuário responsável ou o autorizado contata ou comparece à Central de Atendimento (CA) solicitando o serviço de abertura de porta de um espaço/Unidade Organizacional (serventia, gabinete, etc). O SELIM não opera com chaves de portas e/ou portões de acesso aos prédios do Complexo do Foro Central, ficando estas chaves na responsabilidade da SGSEI, conforme atribuições de controle de acesso (RAD-SGSEI-002)
- **5.1.1** O SELIM não opera com chaves de salas e/ou espaços denominados *shafts* ou área técnica, cujos acessos são restritos, ficando designados profissionais dos setores respectivos, com domínio específico, por atração das atividades que desenvolvem, para guarnecer tais áreas, com a guarda e controle de suas respectivas chaves e operações que lá se realizam.
- **5.2** CA verifica se possui a chave para a realização do serviço pretendido.
- **5.3** Caso negativo, informa que não possui a chave e orienta o solicitante sobre as alternativas ou que faça contato com o Departamento de Engenharia da Secretaria-Geral de Logística (SGLOG/DEENG) para solicitar o serviço de chaveiro, encerrando o atendimento.
- **5.4** Caso positivo, encaminha o pedido ao fiscal do SELIM para a realização do serviço.
- **5.5** O fiscal do SELIM identifica o usuário responsável ou autorizado, e preenche o Registro de Controle de Claviculário - RCC (FRM-SGLOG-057-01), dirige-se ao local e abre a porta.
- **5.6** Solicita ao usuário responsável ou autorizado o registro da data, do horário da execução do serviço e a assinatura no Registro de Controle de Claviculário - RCC (FRM-SGLOG-057-01).
- **5.7** Com o serviço executado e as orientações fornecidas, o fiscal encerra o atendimento.

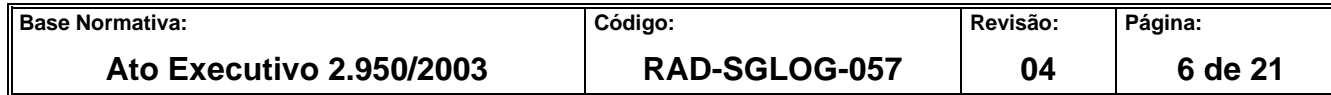

### **6 ATENDER ÀS SOLICITAÇÕES E COMUNICAÇÕES DE FECHAMENTO DE PORTAS NO INTERIOR DOS PRÉDIOS DO COMPLEXO DO FORO CENTRAL**

- **6.1** O usuário responsável ou o autorizado contata ou comparece à Central de Atendimento (CA), solicitando o serviço de fechamento de porta de um espaço/Unidade Organizacional (serventia, gabinete, etc.). O SELIM não opera com chaves de portas e/ou portões de acesso aos prédios do Complexo do Foro Central, ficando estas chaves na responsabilidade da Secretaria-Geral de Segurança In stitu cional (SGSEI), conforme atribuições de controle de acesso (RAD-SGSEI-002).
- **6.1.1** O SELIM não opera com chaves de salas e/ou espaços denominados shafts ou área técnica, cujos acessos são restritos, ficando designados profissionais dos setores respectivos, com domínio específico, por atração das atividades que desenvolvem, para guarnecer tais áreas, com a guarda e controle de suas respectivas chaves e operações que lá se realizam.
- **6.1.2** O usuário comum comunica à CA, em caso de verificação de porta aberta de espaços/UO sem a presença de funcionários para adoção de providências.
- **6.2** A CA verifica se possui a chave para a realização do serviço pretendido e encaminha o pedido ao fiscal do SELIM para a realização do serviço.
- **6.3** Caso positivo, o fiscal do SELIM dirige-se ao local e fecha a porta, orientando o usuário solicitante nas questões pertinentes.
- **6.3.1** Se ao chegar ao local o usuário não se encontrar presente, o fiscal realiza o fechamento da porta por meio de chave e lacre.
- **6.4** Caso não tenha a chave, o fiscal dirige-se ao local, fornece as orientações pertinentes ao usuário presente quanto à vulnerabilidade da segurança, suas consequências e lacra a porta.
- **6.5** Solicita ao usuário responsável ou o autorizado o registro da data, do horário da execução do serviço e a assinatura no Registro de Controle de Claviculário - RCC (FRM-SGLOG-057-01).

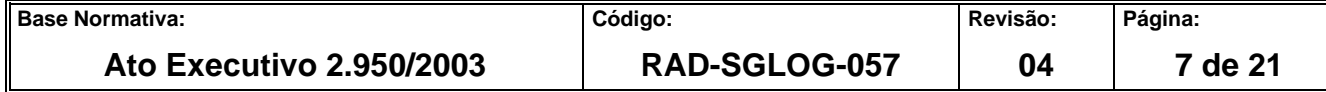

- **6.5.1** O usuário comum que informou à CA do SELIM acerca da porta aberta é identificado, se possível, e para efeitos de preenchimento do RCC, é creditada a ele a autoria da solicitação. Caso não seja possível o contato ou a identificação do usuário comum envolvido no procedimento aqui descrito, o fiscal do SELIM figura como solicitante nos campos próprios do formulário citado.
- **6.6** Com o serviço executado e as orientações fornecidas, o fiscal encerra o atendimento.

#### **7 ATENDER ÀS SOLICITAÇÕES E COMUNICAÇÕES DE LACRAÇÃO DE PORTAS NO INTERIOR DOS PRÉDIOS DO COMPLEXO DO FORO CENTRAL**

- **7.1** O usuário comum contata ou comparece a Central de Atendimento (CA), informando que um espaço/UO se encontra aberto sem a presença de funcionários.
- **7.1.1** Nos casos em que o usuário responsável ou autorizado solicitar a lacração, devido à ausência de chave para trancamento, por parte do solicitante ou do SELIM, é realizada a lacração da porta com as devidas orientações acerca da segurança do espaço/UO.
- **7.2** O fiscal do SELIM identifica a sala a ser lacrada e, se possível, o usuário que informou, preenchendo o RCC.
- **7.3** O fiscal do SELIM dirige-se ao local, lacra a sala e, se possuir a chave do espaço/UO no claviculário, efetua também o seu trancamento, colhendo, se possível, a assinatura do usuário que informou o fato, assim como a data e horário de execução do serviço, encerrando o atendimento.
- **7.3.1** Efetuado o trancamento e lacrando a porta do espaço/UO em questão, fica a sala inacessível com a chave do claviculário do SELIM, até que seja feito contato por parte de algum funcionário da serventia implicada, excetuados os casos a serem analisados e decididos em conformidade com o previsto nesta Rotina Administrativa.

#### **8 ATENDER ÀS SOLICITAÇÕES DE RETIRADA DE LACRE DE PORTAS NO INTERIOR DOS PRÉDIOS DO COMPLEXO DO FORO CENTRAL**

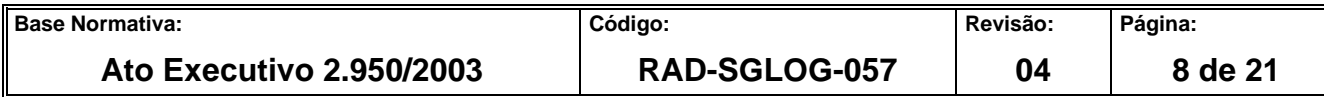

- **8.1** O usuário responsável ou o autorizado contata ou comparece à Central de Atendimento (CA), solicitando o serviço de retirada de lacre de um espaço/UO.
- **8.2** CA verifica se o SELIM possui a chave do espaço/UO em questão no controle de Claviculário.
- **8.3** Caso negativo, CA informa que não possui a chave e que por essa razão a porta do espaço/UO foi lacrada, mas não foi trancada.
- **8.4** Caso positivo, a CA se certifica se o usuário solicitante possui a chave da porta do espaço/UO no qual pretende ingressar e, se confirmado, encaminha pedido ao fiscal do SELIM para a realização do serviço de retirada do lacre da porta da sala em questão.
- **8.5** Se o usuário solicitante não possuir a chave, a CA encaminha o pedido ao fiscal do SELIM para a realização dos serviços de retirada do lacre e abertura da porta do espaço/UO em questão.
- **8.6** O fiscal do SELIM identifica o usuário responsável ou autorizado, preenche o RCC, dirige-se ao local e realiza o serviço solicitado, orientando-o acerca da vulnerabilidade a que o espaço/UO se expôs no período em que a porta de acesso ficou aberta.
- **8.7** O fiscal solicita que o usuário responsável ou autorizado registre a data, o horário da execução do serviço e assine o RCC.
- **8.8** Com os serviços executados e as orientações fornecidas, o fiscal encerra o atendimento.
- **8.9** Nos casos em que o próprio usuário retira o lacre, sem a comunicação prévia e acompanhamento da equipe de fiscalização do SELIM, fica o usuário responsável pelas consequências ou infortúnios eventualmente acontecidos.

### **9 ATENDER ÀS SOLICITAÇÕES PARA ACAUTELAMENTO DE CHAVES**

**9.1** O usuário responsável, ou o autorizado com ciência do responsável pelo espaço/UO envia ofício, ou outro meio admitido pelo TJERJ, ao SELIM solicitando a liberação da chave da sala específica que será objeto de análise para acautelamento e indicando o motivo da pretensão, o período determinado (datas), a relação de nomes dos

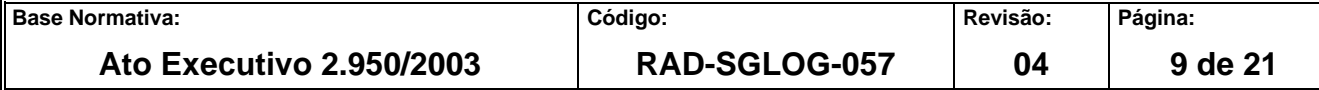

funcionários, os dados de documentação pessoal válida, lotação e/ou contrato vinculado e horário para a realização dos serviços a serem executados. O documento enviado ao SELIM deverá conter a assinatura do responsável habilitado, em prazo hábil e compatível, autorizando a liberação das chaves.

- **9.1.1** As chaves acauteladas para a realização de serviços devem ser devolvidas ao SELIM todos os dias, ao final do horário previsto na comunicação enviada, se for o caso de espaço/UO ocupado ou em funcionamento, ainda que haja previsão de serviço que se prolongue além da data em curso.
- **9.1.2** Ao final do horário previsto na comunicação do pedido de requisição ou liberação das chaves para realização dos serviços anunciados, se não houver devolução voluntária do responsável pelo acautelamento ou do delegatário, o SELIM exige a devolução compulsória das chaves acauteladas, com a devida responsabilização.
- **9.1.3** Em caso de acautelamento de chave de espaços/UO desativados, o SELIM faz acompanhamento da necessidade de extensão do prazo inicialmente previsto na comunicação que solicitou a liberação das chaves e exige a regularização e atualização das formalidades para atendimento das solicitações.
- **9.1.3.1** Para acautelamento das chaves dos espaços/UO desativados, as informações de período (datas), horário e outros, podem ser flexibilizadas a critério do SELIM, que acompanha a evolução do serviço implicado.
- **9.1.4** Em caso de erro material ou informação incompleta ou incompatível e controversa no conteúdo da comunicação enviada à DIFOR/SELIM, que vise à liberação e acautelamento de chaves, o SELIM pode sanar o vício, preenchidos os requisitos de razoabilidade, dando oportunidade ao solicitante de retificar, confirmar e se responsabilizar pela pretensão corretiva anunciada. Não estão incluídas aqui extensão ou ampliação da relação dos espaços/UO pretendidos.
- **9.1.5** Nas hipóteses de necessidade de acesso à gabinetes de magistrados, pode ser consultado o chefe de serventia (cartório da vara) ou o secretário da câmara ou órgão julgador (Desembargadores de câmaras ou órgão julgadores), quando não houver o

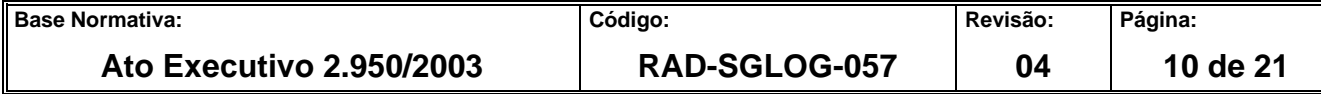

magistrado e seus secretários e/ou assessores presencialmente nas instalações do gabinete, no horário do expediente forense, para obtenção de autorização por via indireta, se autorizado.

- **9.1.6** Nos casos decorrentes de necessidade de acesso ou ocupação em gabinete de magistrado, oriundos de decisões de processos judiciais ou administrativos, a SGLOG será consultada acerca do assunto.
- **9.2** Em caso de acautelamento emergencial de chaves, o fiscal do SELIM acompanha o solicitante ao local para avaliação, podendo ser negada a pretensão do solicitante.
- **9.3** No caso de permissão de acautelamento emergencial, a devolução das chaves não pode, em regra, exceder o prazo de 03(três) dias úteis da data do início do atendimento.
- **9.4** Os casos de acautelamento de chaves para realização de serviços de limpeza, de chaveiro, de manutenção, da estrutura administrativa da SGLOG, também são controlados por meio de ordens de serviço solicitadas pertinentes a cada segmento, por decorrência contratual do TJERJ ou ordem superior direta das diretorias às quais o SELIM se vincula na estrutura organizacional e/ou da Alta Administração.
- **9.4.1** Nos casos de autorização colhida através de assinatura ou rubrica manual onde não é possível identificar de imediato o subescritor, fica a unidade colhedora responsável pela veracidade da aposição na brochura.
- **9.4.2** Para os casos de gabinetes ou setores com restrição de acesso, não se excluem outros tipos e meios de conferência acerca da autorização colhida, além dos habituais da regra geral.
- **9.5** O fiscal do SELIM identifica o usuário responsável ou autorizado para o acautelamento das chaves, preenchendo o Registro de Acautelamento de Chaves - RAC (FRM-SGLOG-057-02) nos campos próprios.
- **9.6** Após providências de sua responsabilidade, sobretudo as previstas no item 4.8.2, solicita ao usuário responsável ou autorizado para realizar a respectiva conferência, registrar a data e o horário do acautelamento das chaves, assim como para assinar o

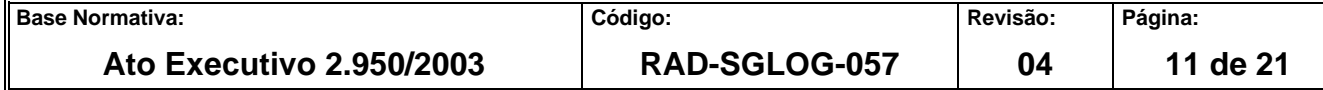

recebimento como forma de confirmação da posse, responsabilidade sobre as chaves e aceitação das informações registradas.

- **9.7** No momento da devolução das chaves, o Fiscal do SELIM realiza a conferência na presença do usuário, preenche o RAC e solicita ao usuário responsável ou autorizado para que registre a data, o horário do procedimento e assine.
- **9.7.1** Caso alguma irregularidade seja detectada no momento da devolução, adota providências para saná-la, registrando em Livro de Registro da Fiscalização, até sua completa regularização, não podendo arquivar o RAC até a solução da pendência.
- **9.8** Após a regularização do procedimento de devolução das chaves acauteladas, encerra o atendimento.

### **10 ATENDER ÀS SOLICITAÇÕES PARA ACAUTELAMENTO DE MALETA DE CHAVES PARA LIMPEZA**

- **10.1** Os encarregados das equipes de limpeza e seus eventuais substitutos, designados pela prestadora deste serviço para acautelamento das chaves em maletas identificadas, comparecem ao SELIM no início e no final do trabalho para a retirada e devolução da maleta e chaves, respectivamente.
- **10.2** O fiscal do SELIM confere as chaves de cada maleta, respectivamente, e preenche o Controle de Maletas do Claviculário - CMC (FRM-SGLOG-057-03) e o RAC, se for o caso, nos campos próprios.
- **10.3** Ao receber as maletas e chaves, os prepostos da empresa prestadora do serviço de limpeza fazem a conferência para a consumação da posse do material confiado.
- **10.4** O Fiscal do SELIM solicita o registro da assinatura dos prepostos da empresa prestadora no CMC e, no RAC, se for o caso, nos campos próprios.
- **10.5** No momento da devolução das maletas e chaves, ao final do serviço realizado, os encarregados da empresa prestadora ou seus eventuais substitutos conferem as chaves e as entregam ao fiscal do SELIM, que também realiza sua conferência.

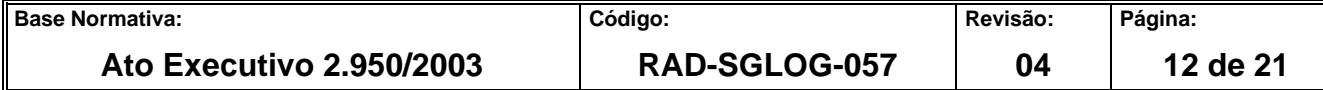

- **10.6** Não havendo irregularidade, o fiscal e os prepostos da empresa prestadora preenchem e assinam o CMC e, o RAC se for o caso, nos campos referentes à devolução das maletas e chaves.
- **10.7** Havendo irregularidade, o SELIM realiza o registro em Livro de Registro da Fiscalização e adota providências para regularização e eventuais responsabilizações, até a solução completa da pendência.
- **10.8** Após, confirmada a regularização do procedimento, o fiscal encerra o atendimento.

### **11 MEDIR CONTROLE DE CLAVICULÁRIO**

- **11.1** Núcleo de Controle e Medição (NCM) processa dados dos Registros de Controle de Claviculário (RCC) emitidos no mês e gera relatórios de medição qualitativa e quantitativa.
- **11.2** Envia o relatório mensal à Chefia do SELIM, à Diretoria da DIFOR e à do DEIOP.

#### **12 INDICADOR**

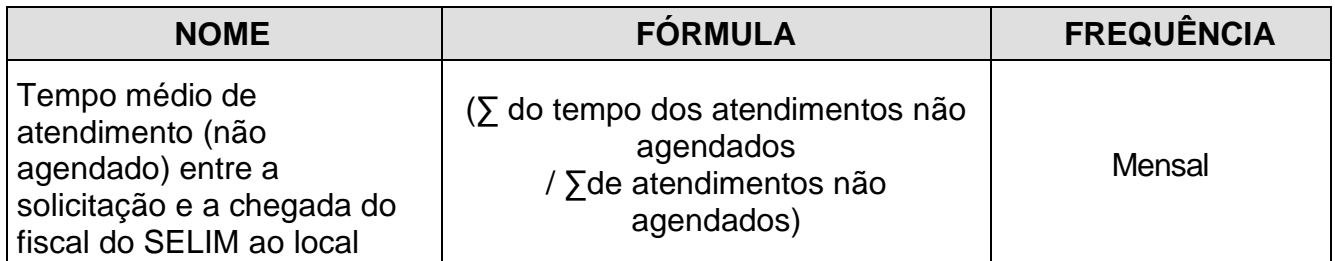

#### **13 GESTÃO DE REGISTROS**

**13.1** Os registros deste processo de trabalho são geridos pela UO e mantidos em seu arquivo corrente, de acordo com a tabela de gestão de registros apresentada a seguir:

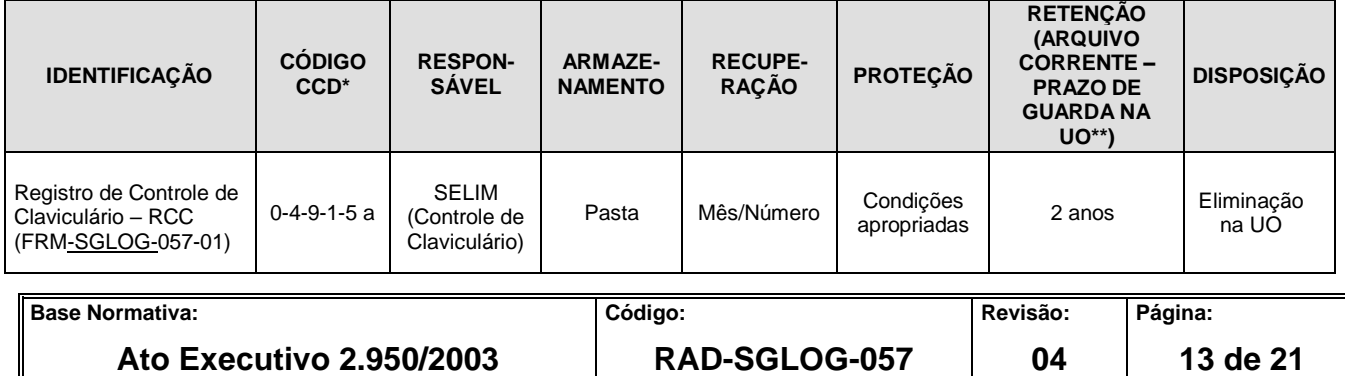

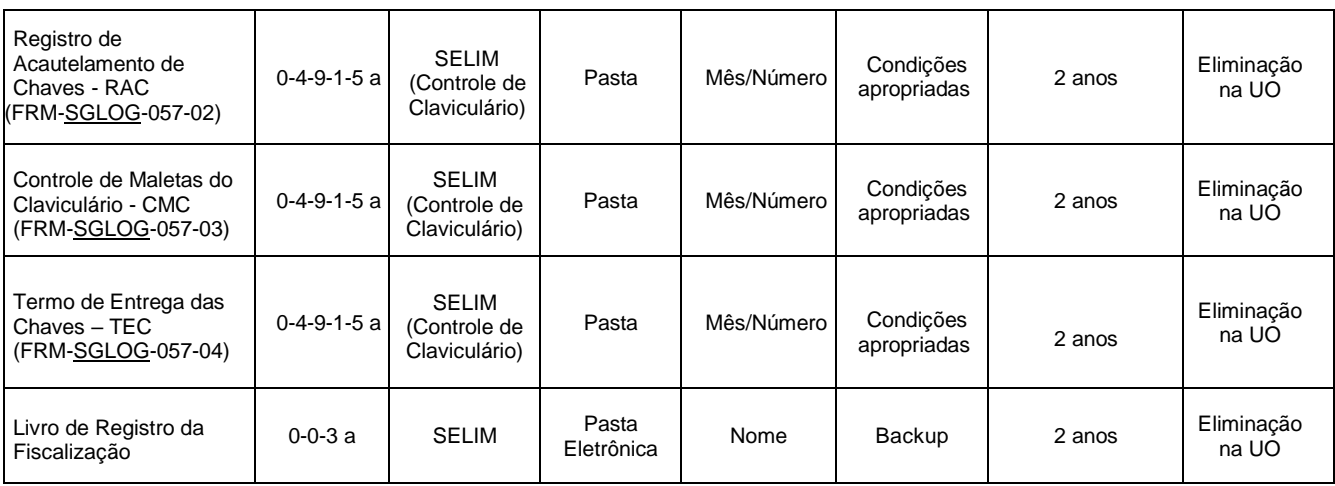

Legenda:

\*CCD = Código de Classificação de Documentos.

\*\*UO = Unidade Organizacional.

\*\*\* SGADM/DEGEA - Departamento de Gestão de Acervos Arquivísticos, da Secretaria-Geral de Administração.

Notas:

- a) Eliminação na UO procedimentos Organizar os Arquivos Correntes das Unidades Organizacionais.
- b) SGADM/DEGEA procedimentos Arquivar e Desarquivar Documentos no DEGEA; Avaliar, Selecionar e Destinar os Documentos do Arquivo Intermediário e Gerir Arquivo Permanente.
- c) Os registros lançados no Sistema Corporativo são realizados por pessoas autorizadas e recuperados na UO. O armazenamento, a proteção e o descarte desses registros cabem à Secretaria-Geral de Tecnologia da Informação- SGTEC, conforme RAD-SGTEC-021 – Elaborar e Manter Rotinas de Armazenamento de Segurança dos Bancos de Dados e Servidores de Aplicação.

### **14 ANEXOS**

- Anexo 1 Fluxo do procedimento de trabalho Atender às Solicitações de Abertura de Portas no Interior dos Prédios do Complexo do Foro Central;
- Anexo 2 Fluxo do procedimento de trabalho Atender às Solicitações e Comunicações de Fechamento de Portas no Interior dos Prédios do Complexo do Foro Central;
- Anexo 3 Fluxo do procedimento de trabalho Atender às Solicitações e Comunicações de Lacração de Portas no Interior dos Prédios do Complexo do Foro Central;
- Anexo 4 Fluxo do procedimento de trabalho Atender às Solicitações de Retirada de Lacre de Portas no Interior dos Prédios do Complexo do Foro Central;

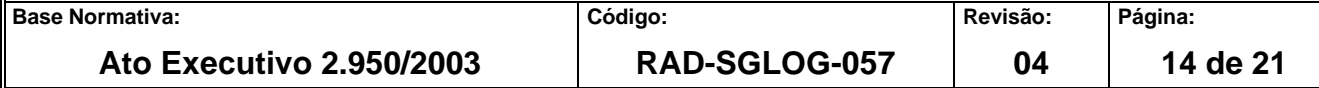

- Anexo 5 Fluxo do procedimento de trabalho Atender às Solicitações para Acautelamento de Chaves;
- Anexo 6 Fluxo do procedimento de trabalho Atender às Solicitações para Acautelamento de Maleta de Chaves para Limpeza.

==========

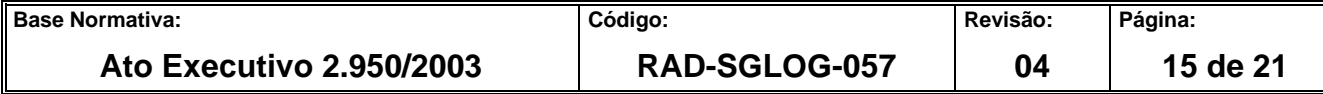

#### **ANEXO 1 – FLUXO DO PROCEDIMENTO DE TRABALHO ATENDER ÀS SOLICITAÇÕES DE ABERTURA DE PORTAS NO INTERIOR DOS PRÉDIOS DO COMPLEXO DO FORO CENTRAL**

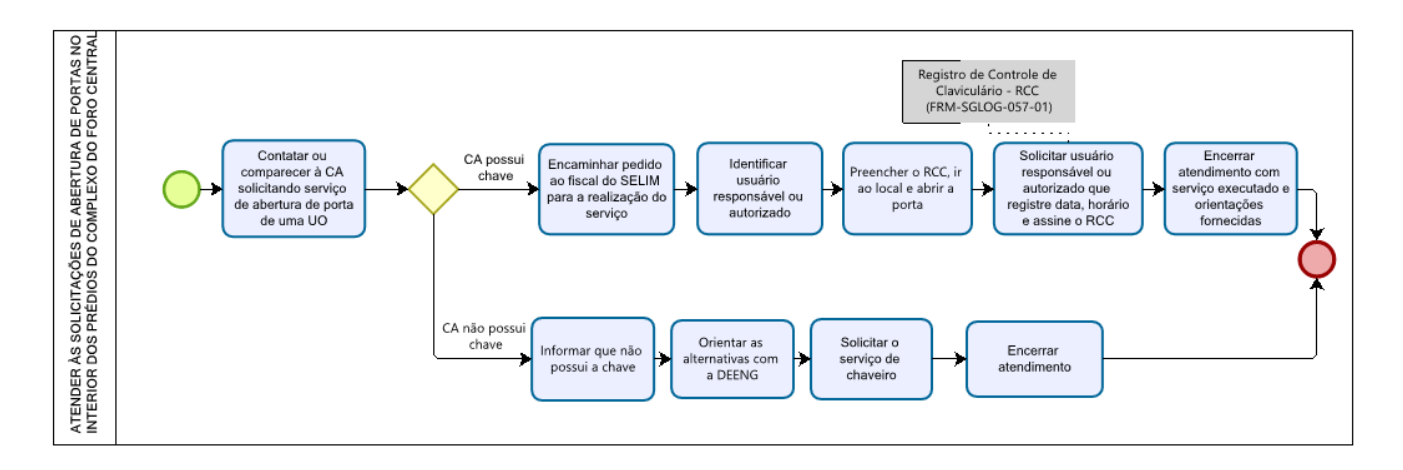

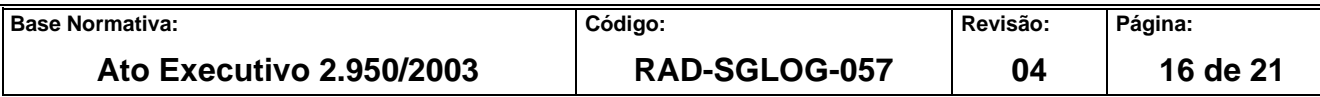

#### **ANEXO 2 – FLUXO DO PROCEDIMENTO DE TRABALHO ATENDER ÀS SOLICITAÇÕES E COMUNICAÇÕES DE FECHAMENTO DE PORTAS NO INTERIOR DOS PRÉDIOS DO COMPLEXO DO FORO CENTRAL**

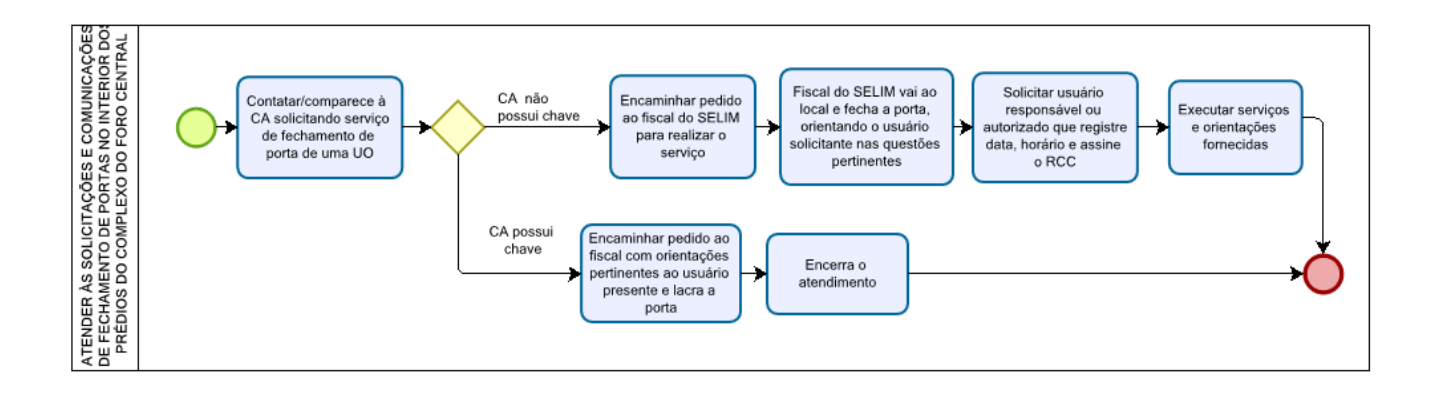

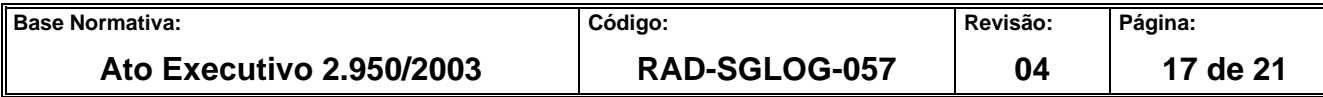

#### **ANEXO 3 – FLUXO DO PROCEDIMENTO DE TRABALHO ATENDER ÀS SOLICITAÇÕES DE LACRE DE PORTAS NO INTERIOR DOS PRÉDIOS DO COMPLEXO DO FORO CENTRAL**

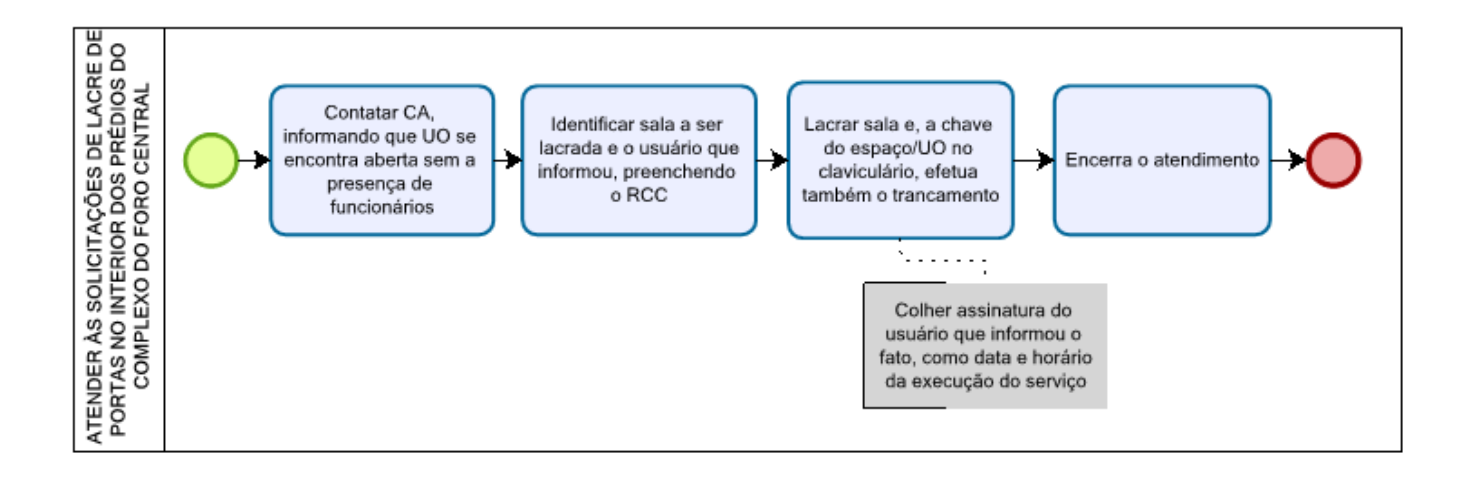

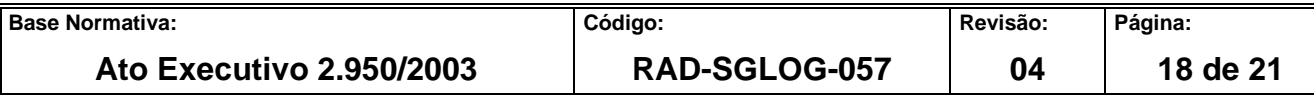

#### **ANEXO 4 – FLUXO DO PROCEDIMENTO DE TRABALHO ATENDER ÀS SOLICITAÇÕES DE RETIRADA DE LACRE DE PORTAS NO INTERIOR DOS PRÉDIOS DO COMPLEXO DO FORO CENTRAL**

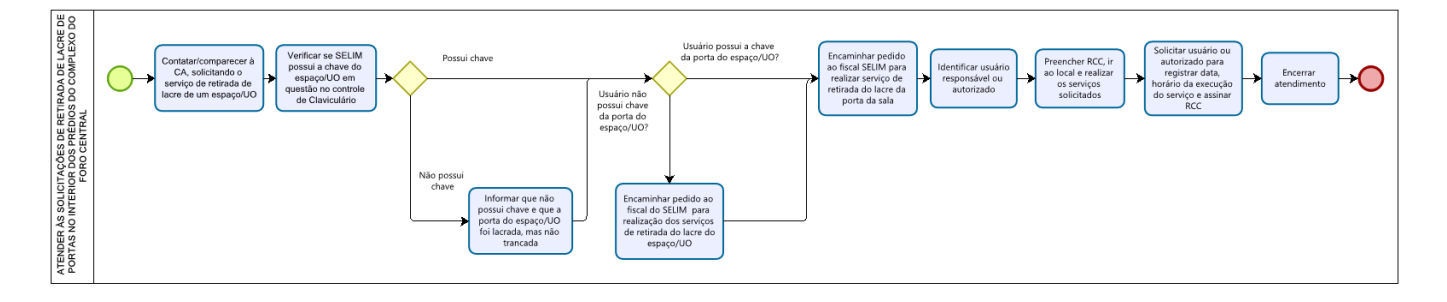

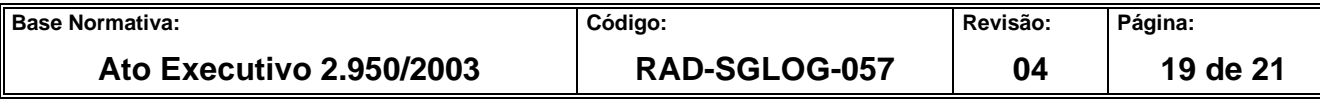

# **ANEXO 5 – FLUXO DO PROCEDIMENTO DE TRABALHO ACAUTELAR CHAVES**

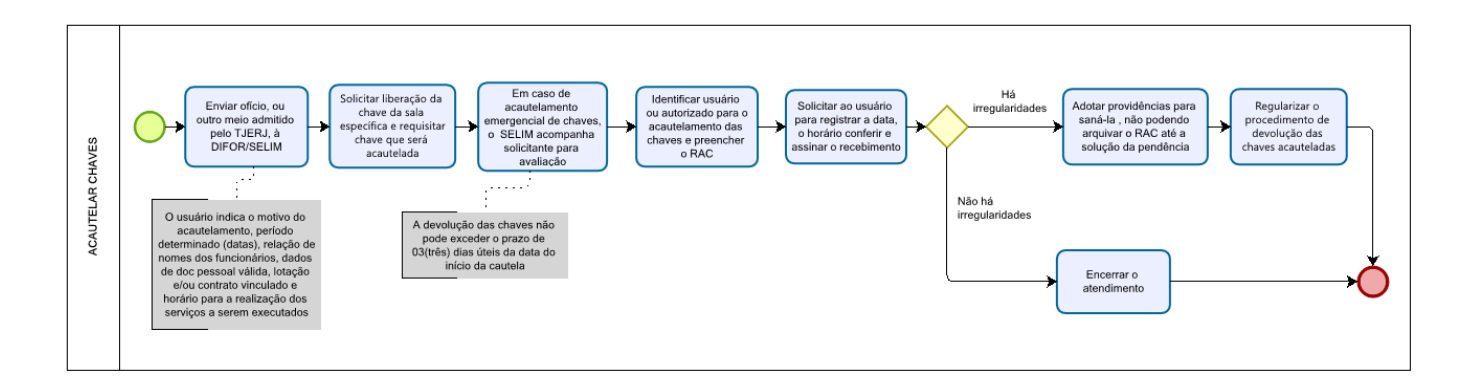

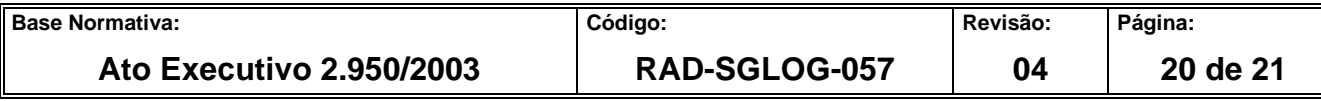

#### **ANEXO 6 – FLUXO DO PROCEDIMENTO DE TRABALHO ACAUTELAR MALETA DAS CHAVES PARA LIMPEZA**

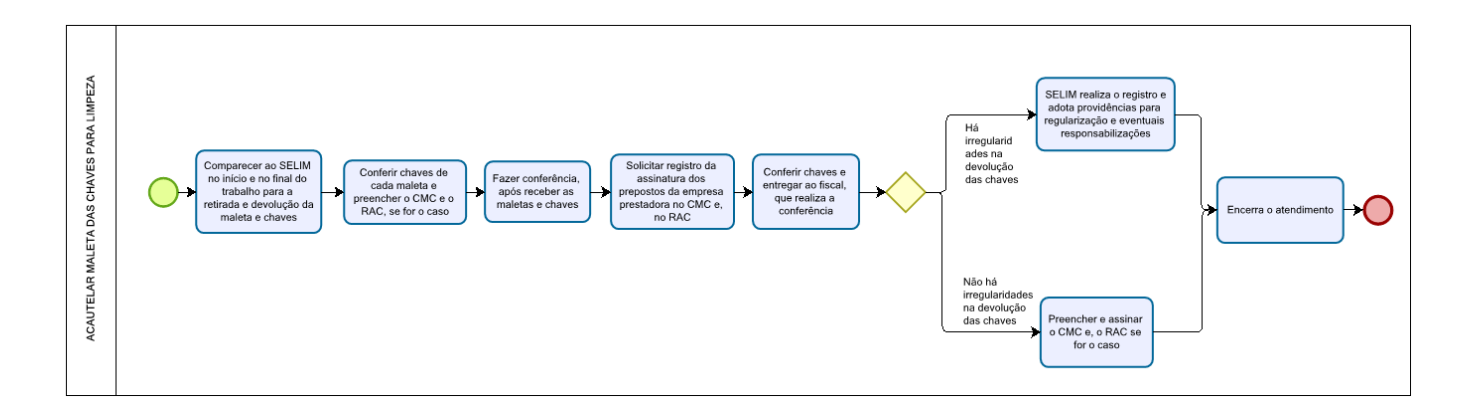

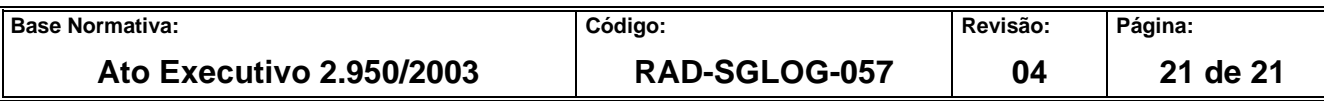